AutoCAD 2010

- 13 ISBN 9787030286475
- 10 ISBN 7030286472

出版时间:2011-7

页数:272

版权说明:本站所提供下载的PDF图书仅提供预览和简介以及在线试读,请支持正版图书。

www.tushu000.com

 $\begin{array}{cccc}\n\text{AutoCAD 2010} & & \text{``} & & \text{''} \\
\text{AutoCAD 2010} & & & \text{``} & & \text{''} \\
\end{array}$  $12$  $\frac{a}{3}$  , we can assume that  $\frac{a}{3}$ 

AutoCAD 2010

AutoCAD 2010

AutoCAD 2010

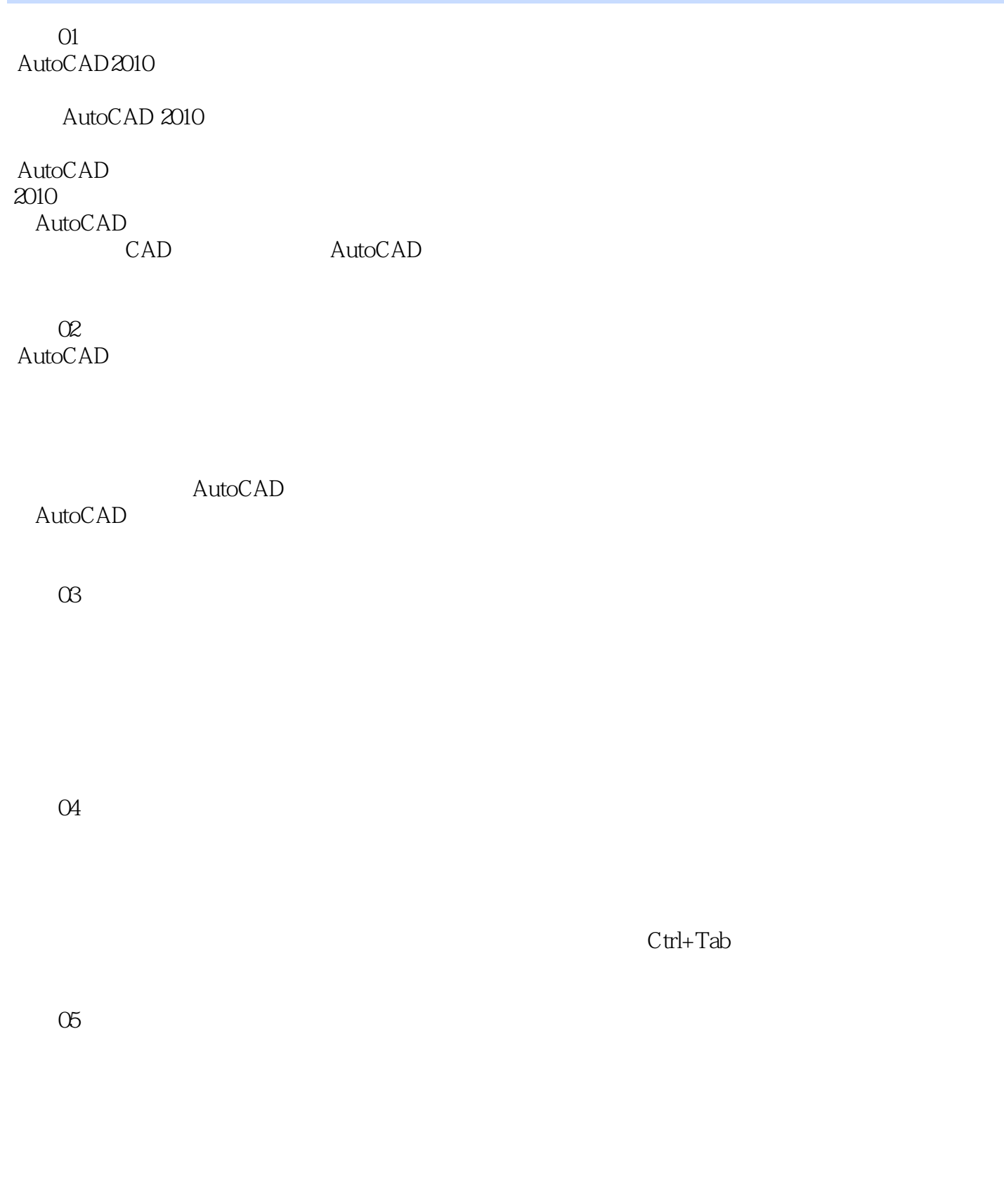

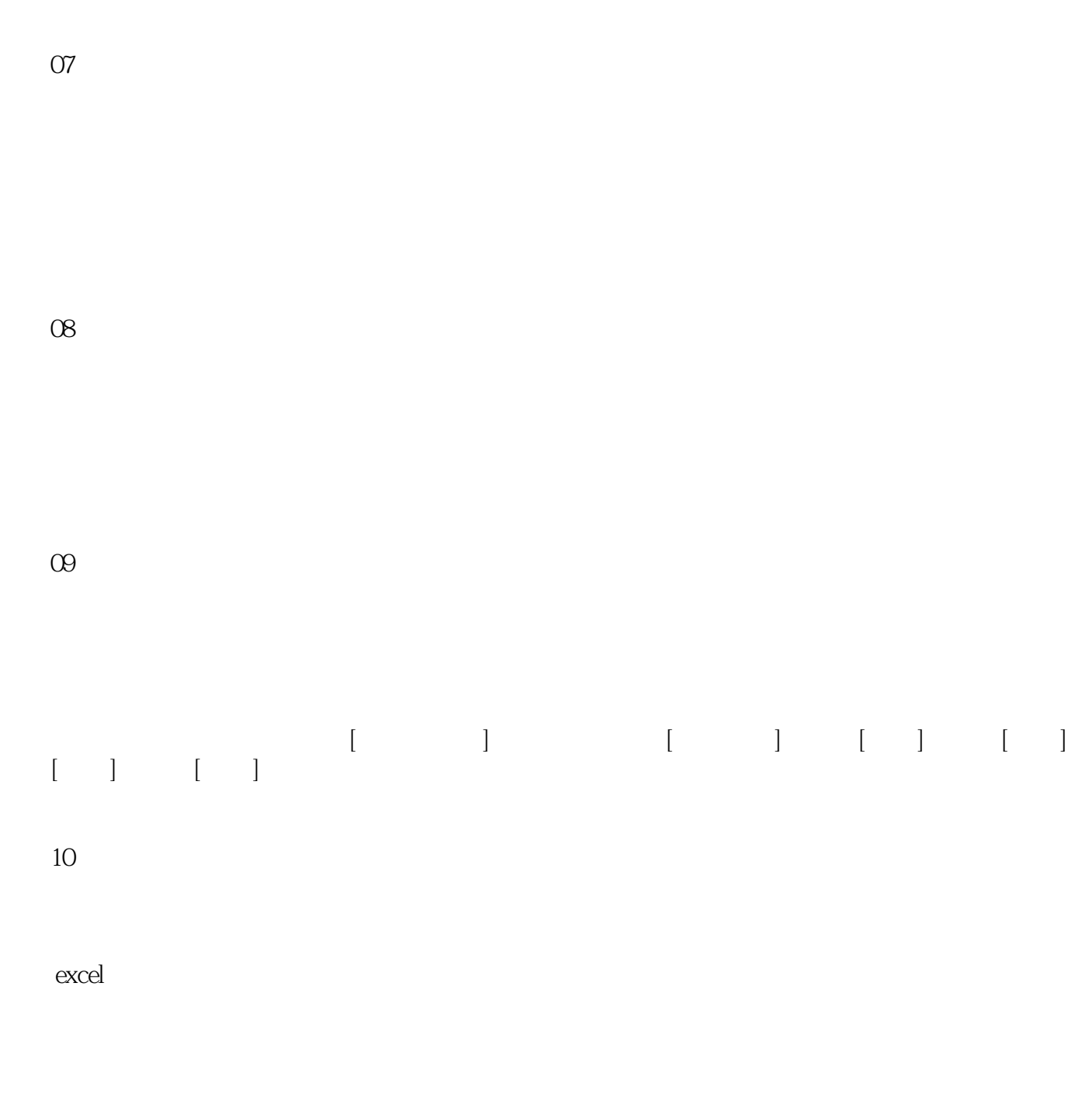

11

 $12$ 

 $\begin{array}{lll} {\rm AutoCAD\,Z010} \end{array}$  <br>  $\begin{array}{lll} {\rm AutoCAD\,Z010} \end{array}$ AutoCAD 2010

划和嵌入Excel对象、伦萍节能住宅项目图纸集的创建、酒店空间布局的设计制作与打印等。每个模块

&dquo; &dquo; &dquo; &dquo; &dquo; &dquo; &dquo; &dquo; &dquo; 3

本站所提供下载的PDF图书仅提供预览和简介,请支持正版图书。

:www.tushu000.com